Adding Service as Action to Managebac MIDDLE SCHOOL ADVISORY

# Step 1: Add an Activity

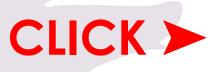

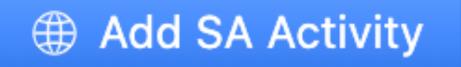

### Step 2: Add Activity Name & Location

### Activity Name\*

G7 - SDG # - Name of Group Grade Sustainability Development Goal number

In-School Out-of-School

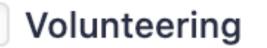

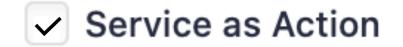

### **Step 3: Dates & Supervisor**

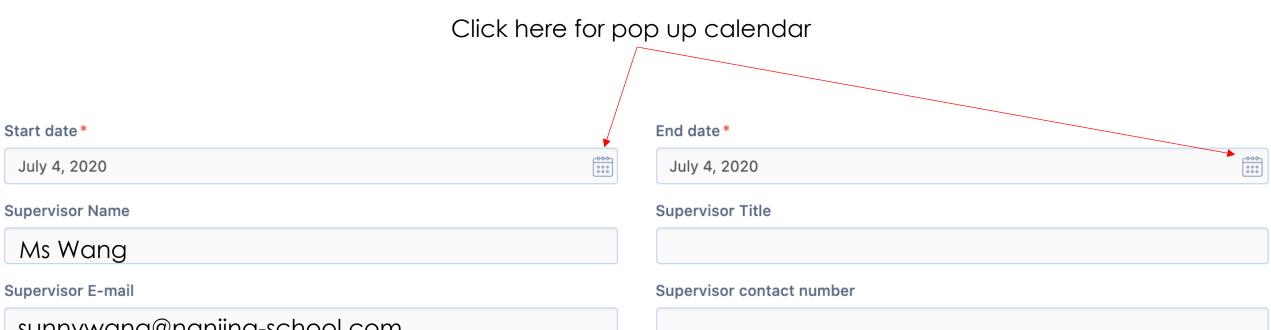

sunnywang@nanjing-school.com

### **Step 4: Description & Learning Outcome**

#### Description (What did you do?)

| What:Working with Vetcare to help stray catsWhen:Every Day 5 and Friday lunch timeWhere:In class and at the vet clinic | Who:   | Animal Lovers (Sue, Xiaoxiao, Sungjin)              |
|----------------------------------------------------------------------------------------------------|--------|-----------------------------------------------------|
| Where: In class and at the vet clinic                                                                                  |        |                                                     |
|                                                                                                    | When:  | Every Day 5 and Friday lunch time                   |
| Why: We want to help reduce the number of homeless ca                                                                  | Where: | In class and at the vet clinic                      |
|                                                                                                    | Why:   | We want to help reduce the number of homeless cats. |

#### Please select your target learning outcomes:

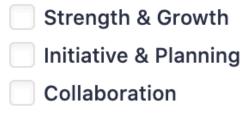

Ethics

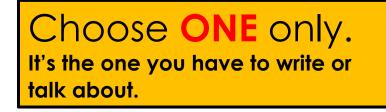

Challenge & New Skills

Commitment & Perseverance

Global Value

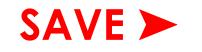

Add SA Activity

► G8 SDG 15 - Selling Plants

### **CLICK** on your activity

## Step 5: Add a Reflection

#### Summary Reflections & Evidence

Supervisor Review

# **CLICK** Reflections & Evidence tab

Add New Reflection & Evidence

### CLICK

# Step 6: Option 1 - Write a reflection Option 2 – Voice record reflection (see next slide)

 $\mathsf{B} \quad / \quad \stackrel{\mathsf{S}}{\to} \quad \stackrel{\mathsf{U}}{=} \quad \stackrel{\mathsf{w}}{=} \quad \stackrel{\mathsf{w}}{=} \quad \stackrel{\mathsf{v}}{\checkmark}$ 

Video

Photos

Activity: What was the activity? Talk about your SDG.

File

**Benefit:** How was your action beneficial (helpful) to other people or to the community?

**Change:** How have you changed/What change(s) have you made or will make?

**Description:** Describe/explain how you achieve the learning outcome  $\checkmark$ .

**Evidence:** Please upload a photo or an email that supports your experience

Outcomes

Journal

Website

Develop international-mindedness through global engagement, multilingualism and intercultural understanding

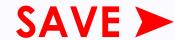

### Step 6: Option 2 – Voice record reflection

| Journal Website Video Photos File Cick | Add voice file recording making sure you have talked about: |
|----------------------------------------|-------------------------------------------------------------|
| B / - S - U := - C = 2                 | Activity:                                                   |
| Voice recording <                      | Benefit:                                                    |
|                                        | Change:                                                     |
|                                        | Description:                                                |
|                                        | Evidence:                                                   |
|                                        |                                                             |

#### Outcomes

Develop international-mindedness through global engagement, multilingualism and intercultural understanding

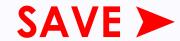

### Step 7: Add the Evidence

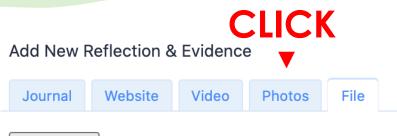

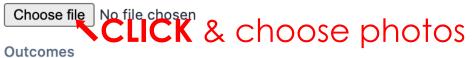

Develop international-mindedness through global engagement, multilingualism and intercultural understanding

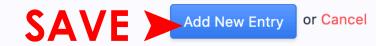

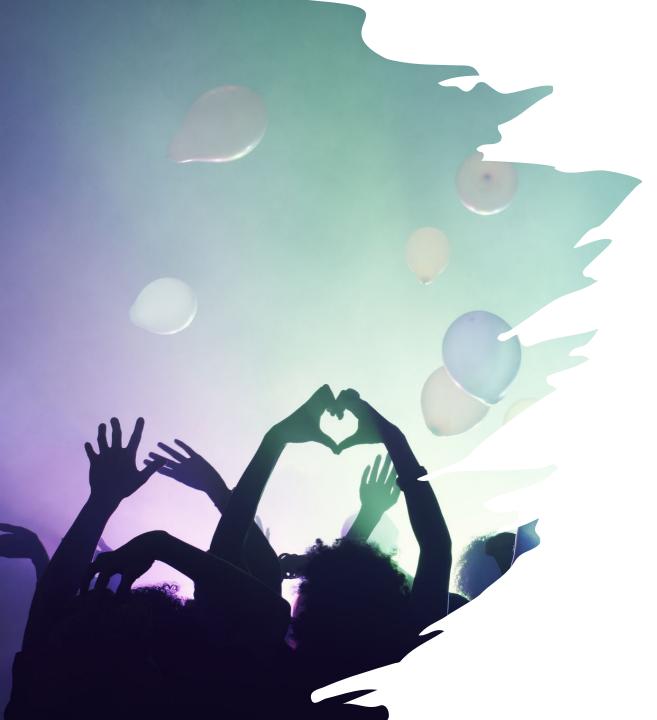

### Well Done!